## **MyDSpace admin dashboard 2 (editable mockup)**

If you want to propose changes to the following mockup please proceed as follow

- clone this page
- 
- edit the cloned page: you will be able to edit the embedded balsamiq mockup add a **comment in the parent page** referencing to your own version of the mockup (the cloned page)

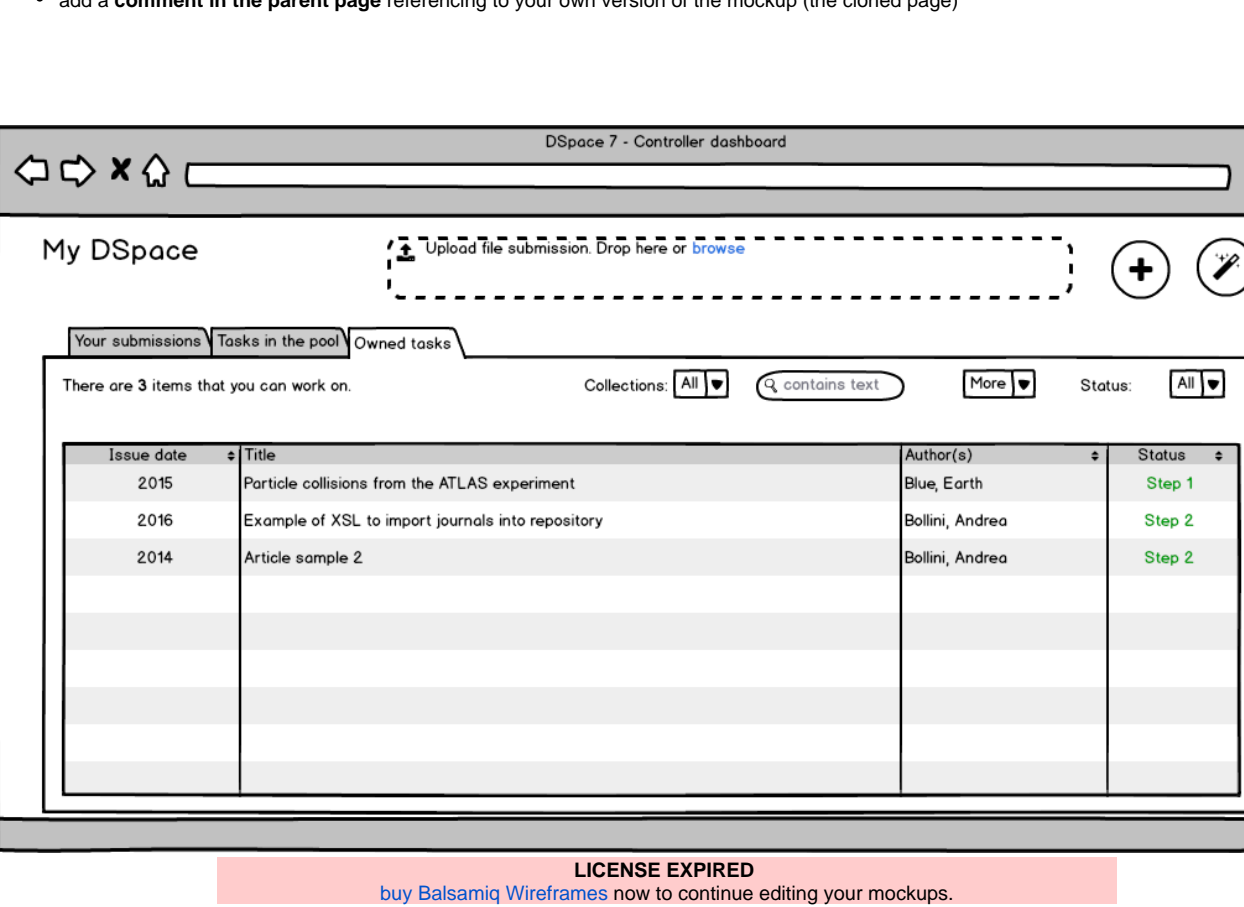

í